Abrechnungsbogen für den Sprachmittlerpool des Kreises Warendorf Aufwandsentschädigung Sprachmittlung Max Mustermann Name Sprachmittler/in: **1** Musterstr. 1, 123456 Musterstadt Anschrift: Telefon: 0123, 456 78 90 max@mustermann.de E-Mail: DE00 1122 3344 5566 7788 99 Bankverbindung (IBAN): Datum Dauer Vermittlung Name Nutzer/in zwischen der Name und Unterschrift der gedes Einsatzes des Einsatzes-Einrichtung Sprachen sprächsführenden Fachkraft (z.B. Form d. Sprachmittlung & ggf. Fahrtdauer & ggf. Einsatzort Lehrer/in o. Sozialarbeiter/in) 09:00 11/04/2024 von Uhr Musterschule Hans Müller Name Englisch  $10:05$ Uhi in Präsenz bis Ahlen **2** H. Mäller Deutsch Fahrtdauer telefonisch Unterschrift:  $h: 30$  min insgesamt: 14:00  $23/04/2024$ von Uh Musterverband Melanie Schneider Name Arabuch **W** in Präsenz 15:50  $Uh$ bis Ostbevern Unterschrift: Magahneider Deutsch  $\Box$  telefonisch Fahrtdauer h:  $50$  min insgesamt:  $30/04/2024$ 08:20 Muster-Kita Uh von Name: Frau Schumacher Arabisch 09:15  $\Box$ in Präsenz Uhl Oelde bis Deutsch **X** telefonisch Fahrtdauer Unterschrift: insgesamt:  $- h$ :  $- min$ Uhr von Name  $\Box$  in Präsenz Uhi bis Deutsch Fahrtdauer  $\Box$  telefonisch Unterschrift: insgesamt: h: min Uhi von Name:  $\Box$  in Präsenz bis Uhr Deutsch Fahrtdauer  $\Box$  telefonisch Unterschrift: insgesamt: h: min Uhi von Name:  $\Box$  in Präsenz bis Uh Deutsch  $\Box$  telefonisch Fahrtdauer Unterschrift: insgesamt: h: min Einsatzdauer gesamt (inkl. **4**Unterschrift Sprachmittler/in: M. Musterman Eahrtdauer) 5 10 Unterschrift Projektleitung KI: **3** min

## Wichtige Hinweise zur Nutzung des Sprachmittlerpools:

Bei den Sprachmittelnden handelt es sich nicht um vereidigte Dolmetscher. Wenngleich das Kommunale Integrationszentrum (KI) nur geeignete Personen i den Sprachmittlerpool aufnimmt und diese verpflichtet an fachlichen Schulungen teilzunehmen, lassen sich Übersetzungsfehler nicht gänzlich ausschließen Es wird keine Haftung für fehlerhafte Übersetzungen übernommen. Die Sprachmittlerin / der Sprachmittler versichert, dass sie / er alle Informationen, die im Rahmen des Einsatzes bekannt werden, streng vertraulich behandelt, da diese der Schweigepflicht unterliegen. Für eine Kostenübernahme des Einsatzes ist es zwingend notwendig, dass die Sprachmittlungskraft im Vorfeld durch das Kommunale Integrationszentrum angefragt und vermittelt wurde. Ausgeschlosse sind alle Gespräche mit möglichen Rechtsfolgen, wie z.B. bei der Polizei oder vor Gericht, ebenso wie auch Einsätze im medizinischen und **Dracht einer Einsterne Schrifter auch Einsätze im medizinischen und Drachter therape** Ē endet das KI mit sofortiger Wirkung die Zusammenarbeit. Weitere Hinweise und Infos sowie das Anfrageformular zum Sprachmittlerpoor 面發票 finden Sie auf: www.sprachmittlerpool.kreis-waf.de

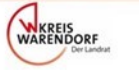

Ministerium für Kinder, Jugend, Familie Kommunales Gleichstellung, Flucht und Integration Integrationszentrum des Landes Nordrhein-Westfalen **Kreis Warendorf** 

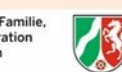

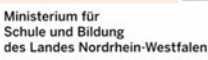

## **Hinweise zum Ausfüllen und zur Abgabe:**

Das Formular *Aufwandsentschädigung Sprachmittlung* finden Sie online unter [www.sprachmittlerpool.kreis](https://kommunales-integrationszentrum.kreis-warendorf.de/startseite/projekte/sprachmittlerpool/)-waf.de. Zum Ausfüllen, können Sie den Abrechnungsbogen herunterladen und ausdrucken. Bitte geben Sie Ihre Daten im oberen **Feld (1)** gut leserlich und vollständig ein. Führen Sie das Dokument zu jedem Einsatz mit.

Die **Tabelle (2)** ist nach dem vorgegebenen Schema auszufüllen. Lassen Sie nach dem Einsatz die Spalte *Nutzer/in* von der gesprächsführenden Fachkraft unterzeichnen.

Bitte addieren Sie vor dem Einreichen des Formulars im Kommunalen Integrationszentrum die von Ihnen aufgeführten Zeiten und tragen Sie diese im Feld **Einsatzdauer gesamt (3)**, inklusive der Fahrtdauer ein. **Unterschreiben (4)** Sie das Dokument vor Abgabe.

**Wichtig:** Auf dem Formular können Sie bis zu sechs Sprachmittlungseinsätze eintragen. Benutzen Sie bitte ein weiteres Formular, falls Sie mehr als sechs Einsätze haben sollten. Sie können den Abrechnungsbogen bei uns einreichen, sobald kein Platz mehr für weitere Einsätze vorhanden ist. Es ist aber auch möglich die Formulare für einen Kalendermonat zu "sammeln" und uns diese insgesamt zukommen zu lassen. Alle Abrechnungen eines Monats müssen uns spätestens bis zum 4. des Folgemonats vorliegen (z.B. alle Einsätze aus dem Januar bis spätestens den 4. Februar, alle Einsätze aus dem Februar bis spätestens den 4. März usw.).

Bitte senden Sie uns das Dokument, entweder auf dem normalen Postweg an die Anschrift des Kommunalen Integrationszentrum des Kreises Warendorf oder schicken Sie uns dieses gescannt als E-Mail-Anhang. Handyfotos des Formulars werden nicht akzeptiert. Sobald das Formular zur Auszahlung der Aufwandsentschädigung einmal eingereicht wurde, dürfen auf diesem keine weiteren Einsätze mehr aufgeführt werden.